Select one of the options, and make changes as required (e.g. trace points can be edited, renamed, turned off or deleted).

# **COMPASS VIEW**

Compass view is recommended while driving off road. Select the map screen then the compass view icon at the top of the screen.

The compass can be viewed as 'North is up' or 'vehicle is up'.

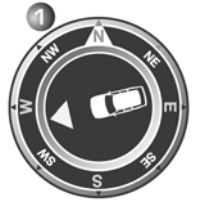

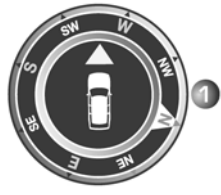

SL1912

#### **North is up**

- The compass North pointer will always be at the top.
- The vehicle position arrow in the center will point in the current direction of travel.
- The colored icon on the edge of the compass is the direction to the next way point or destination. It will always stay in that position.

### **Vehicle is up**

- The vehicle position arrow in the center will always point up.
- The compass will rotate as vehicle direction changes. Current direction of travel is shown at the top.
- The colored icon on the edge of the compass will move with the compass.

### **NAVTEQ CORPORATION**

Please read this agreement carefully before using the Navigation System.

This is a license agreement for your copy of the Navigable Map Database, (the 'DATABASE') originally made by NAVTEQ Corporation), used in the Navigation System. By using this DATABASE you accept and agree to all the terms and conditions below.

## **OWNERSHIP**

The DATABASE and the copyrights and intellectual property or neighbouring rights therein are owned by NAVTEQ Corporation or its licensors.

# **LICENSE GRANT**

NAVTEQ Corporation grants you a non-exclusive license to use your copy of the DATABASE for your personal use or for use in your business' internal operations. This license does not include the right to grant sub-licenses.

## **LIMITATIONS OF USE**

The DATABASE is restricted for use in the specific system for which it was created. Except to the extent explicitly permitted by mandatory applicable laws, you may not extract or re-utilize substantial parts of the contents of the DATABASE, not reproduce, copy, modify, adapt, translate, disassemble, decompile, or reverse engineer any portion of the DATABASE.